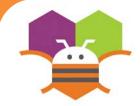

## **Fling Movement**

# Change the heading and speed of a Sprite by flinging your fingers.

| Display hidden compo | onents in Viewer |         |    |
|----------------------|------------------|---------|----|
| Check to see Preview | on Tablet size.  |         |    |
|                      |                  | 🤶 🕯 🖌 🛜 | 48 |
|                      |                  |         |    |
| Screen1              |                  |         |    |
|                      |                  |         |    |
|                      |                  |         |    |
| Ĵ                    | $\Box$           | Ū       |    |

### Getting Ready

You will need the following components in your design screen:

- \* Canvas
- \* ImageSprite

### **Blocks Editor**

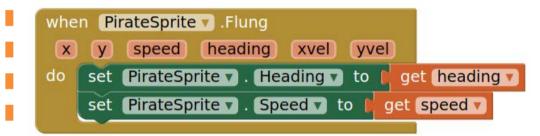

#### What does it mean?

**Flung** detects when the user makes a fling motion with the sprite across the screen.

The user sets the heading and speed from the fling to the PirateSprite's **Heading** and **Speed**.

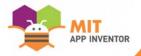